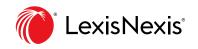

# Highlighting and Annotating: Quick Reference

| ion against discrimination may include protection                                                                                                    | 202        | nct rotaliation for complaining abo | ખાt discrimination, but                                                |
|----------------------------------------------------------------------------------------------------|------------|-------------------------------------|------------------------------------------------------------------------|
| . The separate treatment of each in the private-sec                                                                                                    | Ľ)         | Copy (Quick) : Standard             | ar[ <u>****33]</u> In my                                               |
| ye and structure, as well as the fact that Congress<br>y process, confirm that Congress did not intend tho                                                                                                    | Ľ)         | Copy (Advanced)                     | rom <b>retaliation</b> through<br>remedy for <b>retaliation</b>        |
| fully dissent.                                                                                                    | Ð          | Add to folder                       |                                                                        |
| <b>Discrimination</b> in Employment Act of 1967, 81 [<br>se of "promot[ing] employment of older persons ba<br>ion in employment; [and of] help[ing] employers a<br>ent." 29 U.S.C. § 621(b). The 1967 Act implement<br>o "discriminate against any individual because<br>ovision, which made it "unlawful for an employer to<br>such individual has opposed [****34] any prac- | Q+         | Add to search                       | lied only to private<br>[of] prohibit[ing]<br>s arising from the       |
|                                                                                                    | $\bigcirc$ | Annotate                            |                                                                        |
|                                                                                                    |            | Highlight                           | t, the statute made it                                                 |
|                                                                                                    |            |                                     | cond, Congress enacted<br>s or applicants for<br>cause such individual |

**Save time** by adding notes and highlighting passages in primary and secondary law, news stories and other documents as you research.

### 

- 1. Highlight text with your cursor.
- 2. Select the **drop-down arrow** next to Highlight; choose a color.

Continue highlighting. Copy text and select Highlight.

#### Save your highlighted document

to a Work Folder. Select the **Folder** delivery icon at the **top of the results screen**.

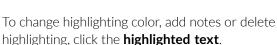

## 

- 1. Highlight text with your cursor.
- 2. Select Annotate.
- 3. Add notes in the text box. Click Annotate.

**Save your annotated document** to a Work Folder. Select the **Folder** delivery icon.

To edit or delete annotations:

- 1. Click the annotation **text box** next to the annotated text.
- 2. Select the **pencil** or **waste can** icon.
- 3. Click **Save** to keep edits or **Delete**.

## HIGHLIGHT/ANNOTATE SELECTED TEXT

- 1. Highlight document text with your cursor.
- 2. Choose Add to Folder.

If a pinpoint cite to the full-text document is available, it's included automatically.

To **add notes to selected text**, go to your folders. Select the **More** pull-down menu at the top of the screen.

- 1. Open the selected text.
- 2. Click the **Add Note** button.
- 3. Enter your notes. Click **Save**.

# REVIEW MARK-UPS OUTSIDE WORK FOLDERS

Once saved, highlights and annotations also display when you:

- View the document in new search results.
- Retrieve the full-text document by cite.
- Review the document in your History.

Deliver folder documents with notes and highlighting; go to delivery formatting options.